# Egzamin z ekonometrii IiE 22.06.2011

## Pytania teoretyczne

- 1. Jakie trzy testy stosuje się do testowania hipotez parametrycznych postaci  $h(\theta) = 0$  w kontekście estymacji *MNW*? Porównać wady i zalety tych testów.
- 2. Wyjaśnij, czym jest specyficzność i wrażliwość modelu dla zmiennej binarnej i jak one zależą od progowego prawdopodobieństwa  $p^*$ .
- 3. Opisz dwustopniową procedurę estymacji modelu Heckmana.
- 4. Kiedy mówimy, że w modelu występuje równoczesność? Za pomocą jakiej statystyki można przetestować występowanie równoczesności? Jaka metodę estymacji powinno się użyć w przypadku występowania równoczesnosci? ´

ZADANIE 1 Przy użyciu danych dotyczących 133 krajów świata z lat 1970-2009 badacz zbudował panel niezbilansowany. Przy użyciu tego panelu badacz oszacował model, którego celem jest wyjaśnienie zróżnicowania średniej długości trwania życia w poszczególnych krajach. Zmienną zależną jest zmienna life oznaczająca oczekiwaną długość życia w latach a zmiennymi objaśniającymi poziom alfabetyzacji (lit - wyrażony w procentach udział ludności umiejącej czytać), PKB per capita ( $GDP\_pc$  wyrażone w dolarach), trend czasowy (year - rok z którego pochodzą dane) umieszczony, by uwględnić postęp medycyny. Dodatkowo do regresji włączono zmienną zerojedynkową *post\_comm* oznaczająca, że danych kraj był w pewnym okresie lub dalej jest krajem komunistycznym po to, by zbadać, czy rzeczywiście w krajach komunistycznych opieka medyczna była na wględnie dobrym poziomie. Model został przez badacza oszacowany za pomoca MNK, estymatora efektów losowych i estymatora efektów stałych. Wyniki estymacji znajdują się na następnej stronie.

Założony poziom istotności przy testowaniu hipotez statystycznych  $\alpha = 0.05$ . Uzyskane wyniki testów należy uzasadnić wielkościami odpowiednich statystyk badź wartościami p.

- 1. Wyjaśnij, dlaczego badacz użył w regresji MNK odpornego warstwowego estymatora macierzy wariancji i kowariancji.
- 2. Weżmy pod uwagę jedynie wyniki dla MNK i estymatora efektów losowych. Który z nich jest estymatorem efektywnym w przypadku rozpatrywanego problemu? Odpowiedź uzasadnij odpowiednią statystyką testowa.
- 3. Na podstawie znajdujących się na wydruku statystyk testowych wybierz spośród estymatorów POLS, RE i FE estymator, który powinno się użyć w kontekście analizowanego problemu. Wyjaśnij jakie hipotezy zerowe testujemy za pomocą użytych testów.
- 4. Dlaczego w przypadku estymatora efektów stałych nie udało się oszacować współczynnika dla zmiennej *post*\_*comm*?
- 5. Zintepretuj wielkości wszystkich trzech statystyk  $R^2$  uzyskanych dla estymatora efektów stałych.
- 6. Zintepretuj wielkość istotnych współczynników w modelu efektów stałych.
- 7. Czy w modelu efektów stałych poprawne byłoby pominięcie efektów indywidualnych dla krajów? Odpowiedź uzasadnij wielkością odpowiedniej statystyki.
- 8. Dlaczego zarówno w modelu efektów stałych jak i w modelu efektów losowych uzyskujemy dwa oszacowania bł˛edów standardowych czynników losowych (*sigma*\_*u, sigme*\_*e*)?

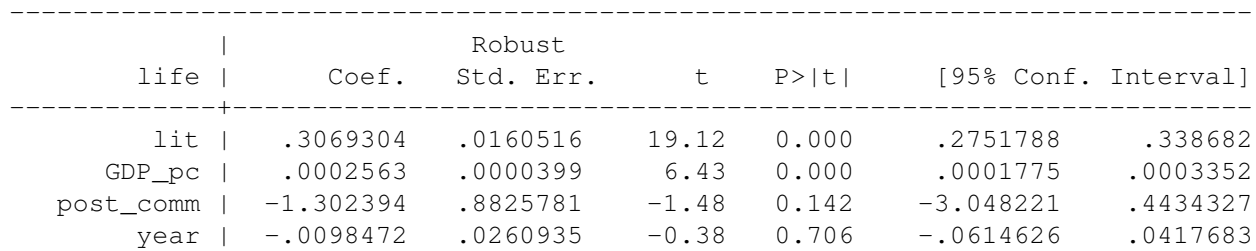

Linear regression

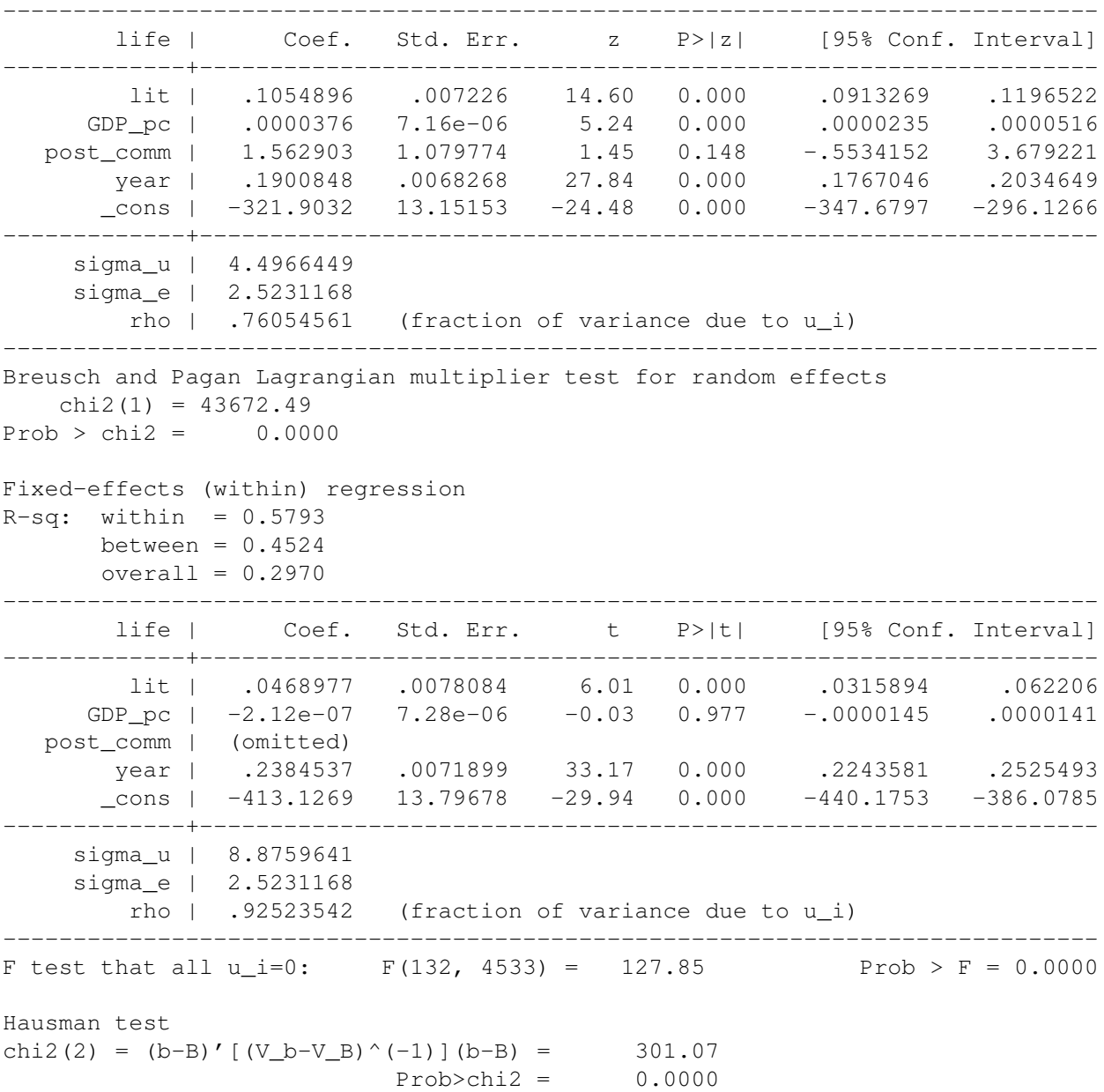

Random-effects GLS regression

#### *Rozwi ˛azanie*:

- 1. Badacz użył w regresji MNK warstowego estymatora odpornego, ponieważ w przypadku regresji na panelu można spodziewać się niediagonalenj macierzy wariancji i kowariancji ze względu na występowanie efektów indywidualnych
- 2. Estymatorem efektywnym jest w tym przypadku estymator efektów losowych, ponieważ z wielkości statystyki Breuscha-Pagana 43672.49 [0.0000] wynika, że efekty losowe sa istotne w modelu, macierz wariancji kowariancji łącznego błędu losowego jest niediagonalna, a w takim przypadku estymator SUMNK, którego szczególnym przypadkiem jest estymator efektów losowych, jest efektywniejszy od estymatora MNK.
- 3. Podstawą wyboru odpowiedniego estymatora w rozpatrywanym przypadku powinien być wynik testu Hausmana. Hipotezą zerową w tym teście jest warunek konieczny dla zgodności estymatora efektów losowych to jest brak korelacji między efektem indywidualnym a zmiennymi objaśniającymi  $\text{Cov}\left(u_{i},\bm{X}_{i}\right)=0.$  W naszym przypadku hipoteza ta jest odrzucana 301.07 [0.0000] a tym samym jedynym zgodnym estymatorem jest estymator efektów stałych.
- 4. Za pomocą estymatora efektów stałych nie jest możliwe oszacowanie wpływu zmiennych, które nie zmieniają się w czasie. Zmienna zerojedynkowa oznaczająca, że dany kraj był bądź jest krajem komunistycznym nie zmienia si˛e w czasie.
- 5. Wielkość  $R_{within}^2$  oznacza, że 58% zróżnicowania wewnątrz obiektowego (to jest zmian długości oczekiwanego życia dla danego kraju) udało się wyjaśnić za pomocą zróżnicowania zmiennych objaśniających dla tego kraju. Wielkość  $R_{between}^2$  oznacza, że 45% zróżnicowania długości trwania życia między krajami udało się wyjaśnić za pomocą różnic w wielkościach zmiennych objaśniających pomiędzy krajami,  $R_{overall}^2$ oznacza, że 30% całkowitej zmienności zmiennej zależnej udało się wyjaśnić zmiennością zmiennych niezależnych.
- 6. Wzrost poziomu alfabetyzacji o 1 punkt procentowy wydłuża średnią długość życia o 0.04 roku, średnia długość życia wydłuża się o 0.23 roku w każdym kolejnym okresie badanym.
- 7. W modelu efektów stałych nie można pominąć charakterystyk indywidualnych krajów ponieważ są one istotne co wnioskujemy z wyniku testu, że wszystkie  $u_i = 0$  (statystyka 127.85 [0.0000]) a zarazem wiemy z wyniku testu Hausmana, że efekty indywidualne są skorelowane ze zmiennymi objaśniającymi. Pominięcie efektów indywidualnych wywołałoby w tym przypadku pojawienie się problemu endogeniczności.
- 8. Ponieważ w przypadku liniowego modelu efektów nieobserwowalnych mamy dwa składniki losowe: efekt indywidualny *u<sub>i</sub>* oraz błąd czystolosowy  $\varepsilon_i$ . Oszacowane odchylenia standardowe odpowiadają odchyleniom standardowym *u<sup>i</sup>* oraz *ε<sup>i</sup>* .

ZADANIE 2 Dany jest model logitowy, ze zmiennymi niezaleznymi ˙ *x*1*, x*2*, x*3. Hipotezy testujemy na poziomie istotności  $\alpha = 0.05$ .

1. Należy przetestować łączną nieistotność  $x_1$  i  $x_2$ . Dla modelu z pełną liczbą zmiennych wielkość logarytmu funkcji wiarogodnosci wyniosła ´ *−*279*.*5. Dla modelu bez zmiennych *x*<sup>1</sup> i *x*<sup>2</sup> wartos´c logarytmu funkcji ´ wiarogodności wyniosła −281. Policzyć odpowiednią statystykę testową i podać wynik testu.

**Podpowiedź:**  $\chi^{2}_{0.05} (1) = 3.84, \chi^{2}_{0.05} (2) = 5.99, \chi^{2}_{0.05} (3) = 7.81.$ 

- 2. Policzono wielkość statystyki Walda dla hipotezy  $H_0: \beta_1^2=\beta_2$  oraz  $H_0: \frac{\beta_1^2}{\beta_2}-1=0$  i otrzymano wielkość statystyk testowych 5 i 2. Przeprowadzić testy dla tych dwóch hipotez i skomentować uzyskane wyniki.
- 3. Mamy następujący problem: chcemy przetestować hipotezę  $\gamma = 1$ , w modelu nieliniowym postaci:

$$
y_i = (\beta_1 x_{1i} + \beta_2 x_{2i})^{\gamma} + \varepsilon_i
$$

przy czym *ε* ∼ *N* (0*, I*). Dysponujemy programem, który umozliwia jedynie szacowanie zwykłej regresji ˙ liniowej. Jaką rodzajem testu powinniśmy się posłużyć w tym przypadku?

#### *Rozwi ˛azanie*:

1. Statystyka testowa  $LR = -2(L_0 - L_1)$  i ma rozkład  $\chi^2(k)$ , gdzie *k* to liczba zmiennych o których zakładamy że są nieistotne,  $L_0$  wartość logarytmu wiarogodnośći dla modelu bez ograniczeń,  $L_1$  wartość logarytmu wiarogodnosci dla modelu z ograniczeniami. W tym przypadku: ´

$$
LR = -2(-281 - (-279.5)) = 3 < \chi^2(2) = 5.99
$$

Wobec tego należy uznać, że te modele nie różnia się w sposób statystycznie istotny. Wobec tego zmienne są łącznie nieistotne.

- 2. W pierwszym przypadku odrzucamy  $H_0: \beta_1^2 = \beta_2$  [5 > 3.84], w drugim przypadku hipotezę  $H_0: \frac{\beta_1^2}{\beta_2} 1 =$ 0 nie ma podstaw do odrzucenia  $H_0$  [2  $< 3.84$ ]. Analizowane hipotezy są równoważne algebraicznie a więc wynik dwóch testów daje sprzeczne wyniki. W przypadku testu Walda jest to możliwe, ponieważ w małych próbach i dla hipotez nieliniowych wynik tego testu może zależeć od sposobu sformułowania  $H_0$ .
- 3. Statystyką mnożników Lagrange'a umożliwia on zweryfikowanie  $H_0$  przy znajomości oszacowań modelu z ograniczeniami. W tym przypadku model z ograniczeniami jest bardzo zwykłym modelem liniowym  $y_i = \beta_1 x_{1i} + \beta_2 x_{2i} + \varepsilon_i$  spełniającym założenia  $KMRL$ .

### ZADANIE 3 Mamy następujący model

$$
y_i = \beta x_i + \varepsilon_i, \text{ dla } i = 1, \dots, N
$$

Wiemy, że próba jest losowa i że błędu losowe są sferyczne. Wiemy jednak też, że Cov ( $\varepsilon_i$ ,  $x_i$ ) =  $\gamma \neq 0$ . Załóżmy dla uproszczenia E  $(\varepsilon_i) =$  E  $(x_i) = 0$  i oznaczmy Var  $(\varepsilon_i) = \sigma_{\varepsilon}^2$ , Var  $(x_i) = \sigma_x^2$ .

- 1. Policz asympototyczne obciążenie estymatora MNK to jest plim  $(b \beta)$ Załóżmy, że mamy zmienną  $z_i$ , o której wiemy, że  $E(z_i) = 0$ ,  $Var(z_i) = \sigma_z^2$ ,  $Cov(z_i, \varepsilon_i) = 0$ , oraz
- 2. Podaj postać estymatora  $MZI$ , który można zastosować w tym przypadku, pokaż, że jest on zgodny i policz  $\frac{1}{2}$  eaty point extra  $\frac{1}{2}$ ,  $\frac{1}{2}$ ,  $\frac{1}{2}$ ,  $\frac{1}{2}$ ,  $\frac{1}{2}$ ,  $\frac{1}{2}$ ,  $\frac{1}{2}$ ,  $\frac{1}{2}$ ,  $\frac{1}{2}$ ,  $\frac{1}{2}$ ,  $\frac{1}{2}$ ,  $\frac{1}{2}$ ,  $\frac{1}{2}$ ,  $\frac{1}{2}$ ,  $\frac{1}{2}$ ,  $\frac{1}{2}$ ,  $\frac{1}{2}$ ,  $\frac{1}{2$

Uwaga: Załóż, że spełnione są założenia Prawa Wielkich Liczb tam, gdzie będziesz go używał.

## *Rozwi ˛azanie*:

1. Estymator MNK

 $Cov(z_i, x_i) = \delta.$ 

$$
b = \left(\mathbf{X}'\mathbf{X}\right)^{-1}\mathbf{X}'\mathbf{y} = \beta + \left(\mathbf{X}'\mathbf{X}\right)^{-1}\mathbf{X}'\boldsymbol{\varepsilon}
$$

$$
b - \beta = \left(\mathbf{X}'\mathbf{X}\right)^{-1}\mathbf{X}'\mathbf{\varepsilon} = \frac{\sum_{i=1}^{N} x_i \varepsilon_i}{\sum_{i=1}^{N} x_i^2}
$$

$$
\text{plim}\left(\frac{\sum_{i=1}^{N} x_i \varepsilon_i}{\sum_{i=1}^{N} x_i^2}\right) = \frac{\text{plim}\left(N^{-1}\sum_{i=1}^{N} x_i \varepsilon_i\right)}{\text{plim}\left(N^{-1}\sum_{i=1}^{N} x_i^2\right)} = \frac{\text{Cov}\left(\varepsilon_i, x_i\right)}{\text{Var}\left(x_i\right)} = \frac{\gamma}{\sigma_x^2} \neq 0
$$

2. Estymator MZI

$$
b_{MZI} = (\mathbf{Z}'\mathbf{X})^{-1} \mathbf{Z}' \mathbf{y} = \beta + (\mathbf{Z}'\mathbf{X})^{-1} \mathbf{Z}' \boldsymbol{\varepsilon}
$$

$$
b_{MZI} - \beta = (\mathbf{Z}'\mathbf{X})^{-1} \mathbf{Z}' \boldsymbol{\varepsilon} = \frac{\sum_{i=1}^{N} z_i \varepsilon_i}{\sum_{i=1}^{N} z_i x_i} = \frac{\text{Cov}(\varepsilon_i, z_i)}{\text{Cov}(x_i, z_i)} = \frac{0}{\delta} = 0
$$

Wariancja

$$
\text{Var}(b_{MZI}) = \sigma_{\varepsilon}^{2} (\mathbf{Z}'\mathbf{X})^{-1} \mathbf{Z}'\mathbf{Z} (\mathbf{X}'\mathbf{Z})^{-1} = \sigma_{\varepsilon}^{2} \frac{\sum_{i=1}^{N} z_{i}^{2}}{\left(\sum_{i=1}^{N} z_{i} x_{i}\right)^{2}}
$$
\n
$$
\text{plim}\left(\sqrt{N} (b_{MZI} - \beta)\right) = \sigma_{\varepsilon}^{2} \frac{\text{plim}\left(N^{-1} \sum_{i=1}^{N} z_{i}^{2}\right)}{\left[\text{plim}\left(N^{-1} \sum_{i=1}^{N} z_{i} x_{i}\right)\right]^{2}} = \frac{\sigma_{\varepsilon}^{2} \sigma_{\varepsilon}^{2}}{\delta^{2}}
$$